#### **ČESKÉ VYSOKÉ UČENÍ TECHNICKÉ V PRAZE FAKULTA STAVEBNÍ**

#### **ÚVOD DO ZPRACOVÁNÍ PROSTOROVÝCH DAT**

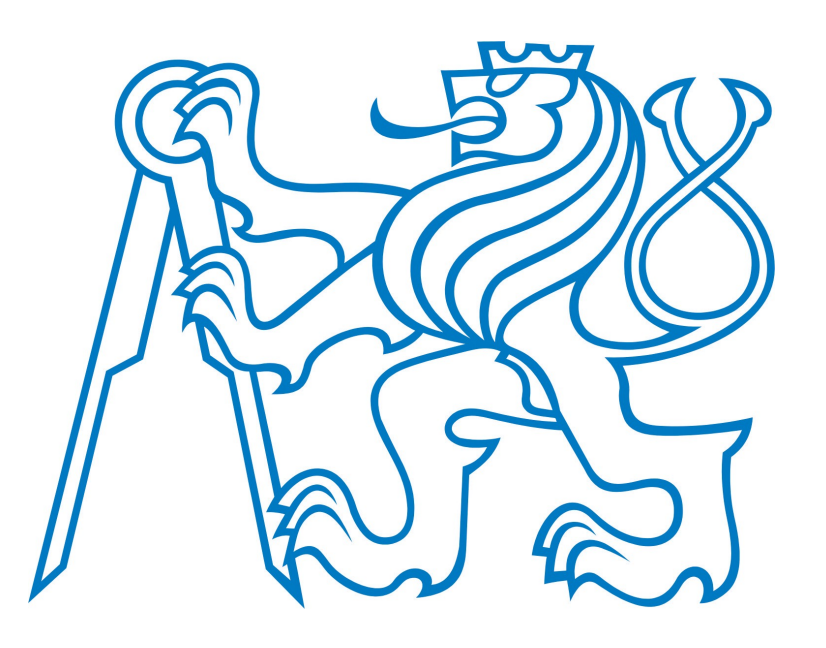

**Studijní program:** Geodézie a kartografie **Obor:** Geoinformatika Letní semestr 2010/2011

## **Skupina: b11**

- B. Faitová
- A. Gardoňová
- A. Šubrtová

# **Téma:**

#### Ochranná pásma

#### **Volba tématu**

Ochranná pásma

Inspirace v předmětu Katastr nemovitostí Důležitost tématu např. při stavbách či koupi pozemku

#### **Vrstvy ochranných pásem**

(všechny polygonové)

**dálnice** – 100m od osy krajního pásu **silnice 1. třídy** – 50m od osy komunikace **silnice 2. a 3. třídy** – 15m od osy komunikace **letiště** – větší než 1800m – 300m na obě strany – menší než 1800m – 150m na obě strany **zdroj podzemní vody** – 10m od zdroje **elektrické stanice** – 20m od obvodu stanice

# **Další vrstvy**

(všechny polygonové)

**obce –** vrstva obcí **KLTM50** – vrstva kladu mapových listů KLTM50 **cr** – vrstva hranice České republiky

Původně byly zamýšleny ještě vrstvy s elektrickým vedením a produktovody, problémem je nekoherentní dělení vrstev, které neodpovídá dělení ochranných pásem.

#### **Tvorba vrstev**

- Příkaz CREATE TABLE nazev AS SELECT
- Příkaz ST\_BUFFER vytvoření polygonové vrstvy okolo linií a bodů – ochranná pásma
- Příkaz ST UNION sloučení ochranných pásem do souvislé plochy
- Příkaz ALTER TABLE nazev ADD COLUMN gid serial – přidán atribut GID

#### **Tvorba vrstev**

- Příkaz ALTER TABLE nazev ADD PRIMARY KEY  $\sim$  (gid/osm  $id$ ) – vytvořen primární klíč nad atributem GID nebo osm\_id
- Příkaz CREATE INDEX nazev geom ON nazev USING gist (geom) – vytvořen prostorový klíč

#### **Tvorba vrstev**

- Příkaz SELECT
	- populate geometry columns('nazev': regclass) aktualizace metadatové tabulky
- Příkaz UPDATE nazev SET geom =

 ST\_Transform(geom, 900913) – transformace vrstev v S-JTSK do google-Mercator

## **Problémy**

#### **runway**

- Nekonzistence dat
- Označeny pouze atributy ID, REF, geometrie
- Zbylá data přezkoumána přímo

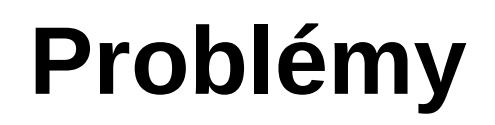

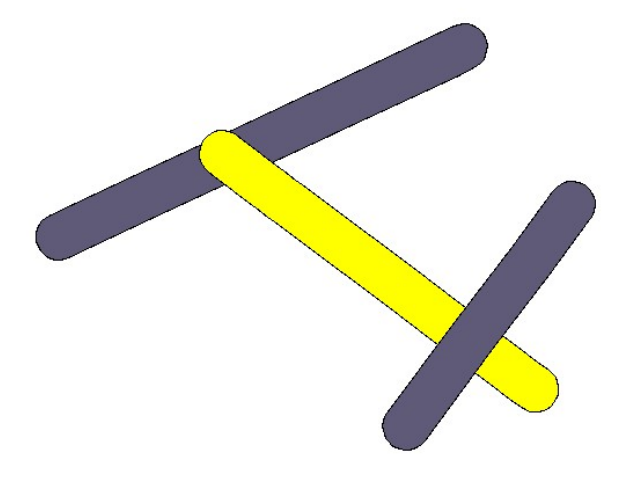

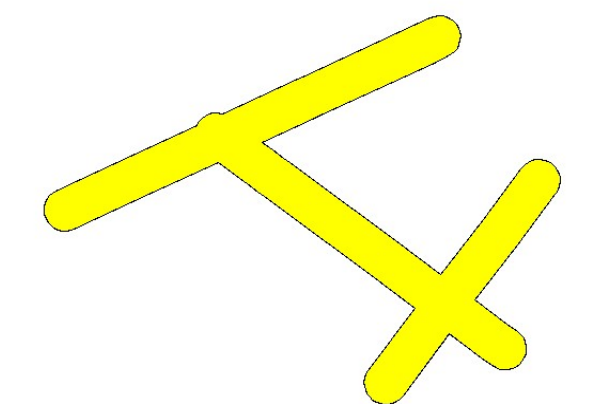

- Nutnost spojení prvků
- Původní záměr spojení pomocí ref
- Systém značení např. 03../25..
- Hromadně nemožné pro zlé značení
- Výsledné sloučení pomocí "ručného vyhledání"
- Vzniklá vrstva kontrolována ručně i prostorovým dotazem

# **Problémy**

- 1.krok vytvoření tabulky z dat, u kterých problém nenastává
- 2.krok pomocí INSERT přidávány korektní záznamy
- 2 typy využití INSERT - různé ref pro 1 objekt - stejné ref pro různé objekty
- Takto zpracované všechny velké runway
- Vysoká časová náročnost, zdroj častých chyb

#### **Dotazy**

- Pouze prostorové dotazy
- Snaha o neopakování jednotlivých dotazů
- 22 dotazů

- Určete počet ochranných pásem runway, které se křižují s ochrannými pásmy silnic 2. a 3. třídy.
- SELECT COUNT(DISTINCT runway.gid) FROM silnice 2 3 JOIN runway ON ST\_Intersects(runway.geom, silnice\_2\_3.geom);

#### **Odpověď:** 10

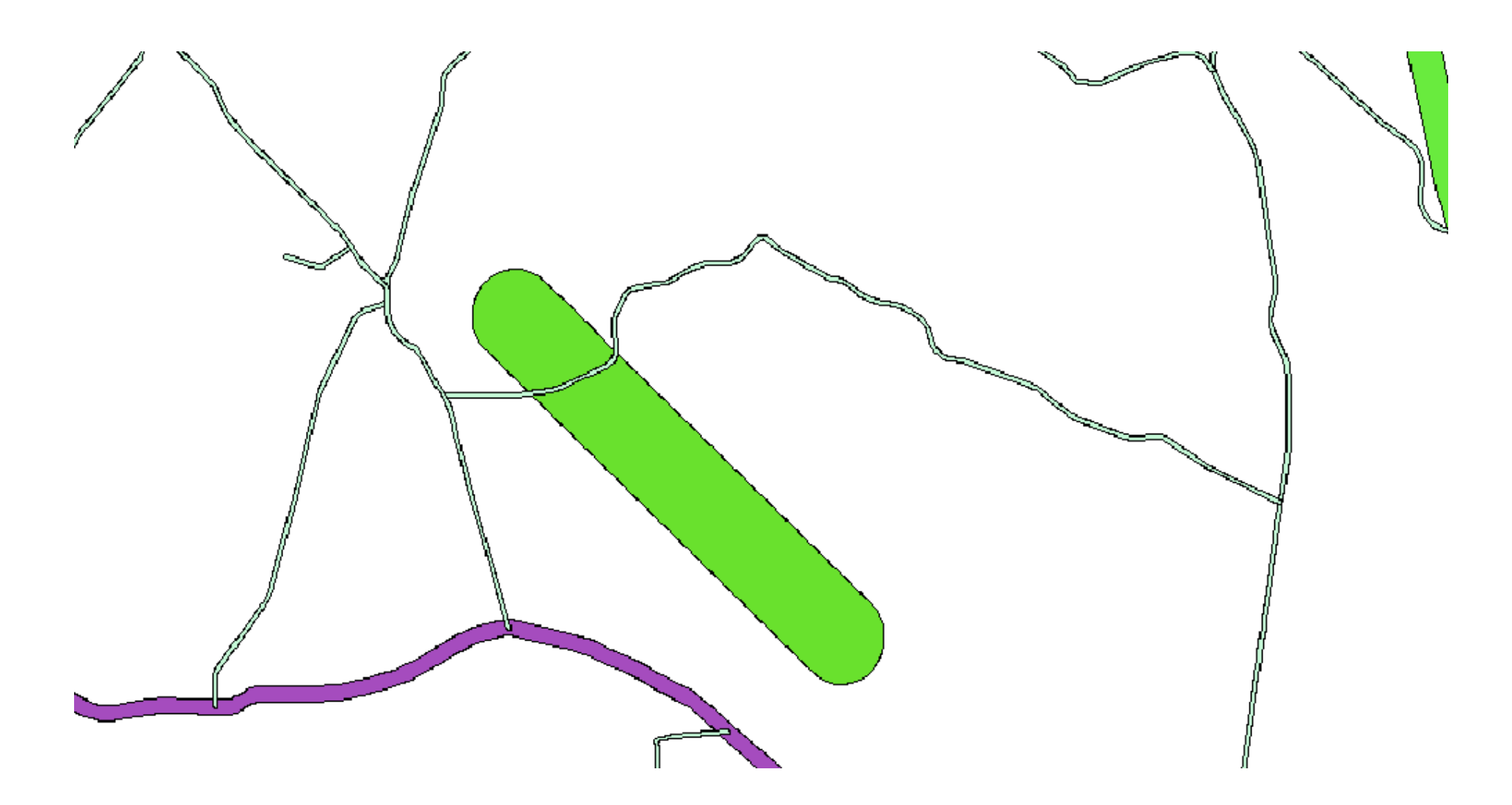

• Určete název KLTM50 nejjižnějšího ochranného pásma zdroje podzemní.

```
SELECT DISTINCT(nazev)
  FROM kltm50
   JOIN podz_voda
    ON ST Intersects((SELECT podz voda.geom
                         FROM podz_voda
                    ORDER BY 
ST_y(CENTROID(podz_voda.geom))
                    ASC LIMIT 1), kltm50.geom);
 Odpověď: M-33-114-C
```
- Určete součet ploch ochranných pásem dálnice a silnice 1. třídy a jejich procentuální vyjádření v rámci plochy ČR. (plochu v m2)
- SELECT SUM(ST Area(dialnice.geom)) + SUM(ST Area(silnice 1.geom)), (SUM(ST\_Area(dialnice.geom)) +
- SUM(ST\_Area(silnice\_1.geom)))/SUM(ST\_Area(cr.geom))\*100 FROM dialnice
	- JOIN cr
		- ON ST\_Intersects(cr.geom, dialnice.geom)
	- JOIN silnice\_1
		- ON ST Intersects(cr.geom, silnice 1.geom);
	- **Odpověď:** 37626463629 ; 0.01795

#### **Hlavní zásady tvorby dotazů**

- Unikátnost dotazů
- Využitelnost výsledků
- Dotazy s reálným vyhodnocovacím časem
- Možnost kontroly výsledků

 $\mathbb{P}$ 

• Dotazy za účelem poukázaní na nedostatky

Ochranné pásmo zdroje podzemní vody překrývaící ochranné pásmo silnice 2. a 3. třídy

Vyznačená obec bez komunikace (dálnice, cesty 1.,2. a 3. třídy) dle zákona nemůže nastat

Úvod do zpracování prostorových dat, prezentace

# *Děkujeme za pozornost.*

# *Máte nějaký dotaz?*